# **HI\_SetLogDBForObject**

## %HI\_SetLogDBForObject function

**Declaration**

**Function** The function **%HI\_SetLogDBForObject** sets the parameters for viewing data from the log database in displayer of Logging type [\(control function](https://doc.ipesoft.com/pages/viewpage.action?pageId=3443022)).

```
%HI_SetLogDBForObject(
 INT in refId,
 HBJ in refToObj,
 INT in priorityMask,
 BOOL in bASC,
 INT in pageLen,
  INT in intervalType
)
```
## or

```
%HI_SetLogDBForObject(
 INT in refId,
 HBJ in refToObj,
 INT in priorityMask,
 BOOL in bASC,
  INT in pageLen,
  TIME in bt,
  TIME in et
)
```
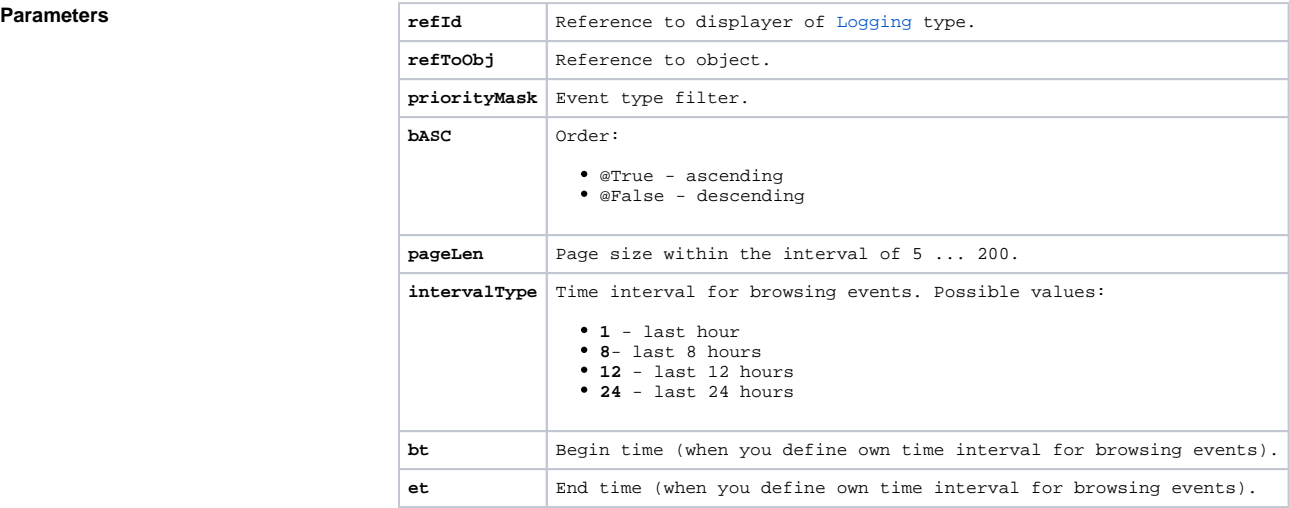

**Description** The function parameters copy the behaviour of corresponding [dialog box to open the log database](https://doc.ipesoft.com/pages/viewpage.action?pageId=3443289) when you browse events related to particular object.

> The parameter priorityMask represents the filter for Event type. It must be other than 0 and must be the sum of the values of the predefined variables \_LOG\_PRTY\_\*.

**Example** %HI\_SetLogDBForObject(\_displayer, SystemD2000\HBJ, \_LOG\_PRTY\_INFO, @TRUE, 20, 8)

## **Related pages:**

[Graphic object manipulation functions](https://doc.ipesoft.com/display/D2DOCV11EN/Graphic+Object+Manipulation+Functions) [Indexed local variabless](https://doc.ipesoft.com/pages/viewpage.action?pageId=3443611) [Function arguments - types](https://doc.ipesoft.com/display/D2DOCV11EN/Function+arguments+-+types)